## **CODE:ART**

[BLOG](https://www.codeart.dk/blog/) [CASES](https://www.codeart.dk/cases/) [EXPERTISE](https://www.codeart.dk/expertise/) ABOUT US [CONTACT](https://www.codeart.dk/contact/) CONTACT CONTREST CONTREST ON [DA](https://www.codeart.dk/da/) Q [GET IN TOUCH](https://www.codeart.dk/contact/)

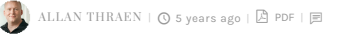

[Tips and Tricks](https://www.codeart.dk/tags2/tips-and-tricks/) [Addon Development](https://www.codeart.dk/expertise/addons/) [Optimizely \(Episerver\)](https://www.codeart.dk/expertise/episerver/)

## CUSTOM VIEWS FOR AN INTERFACE

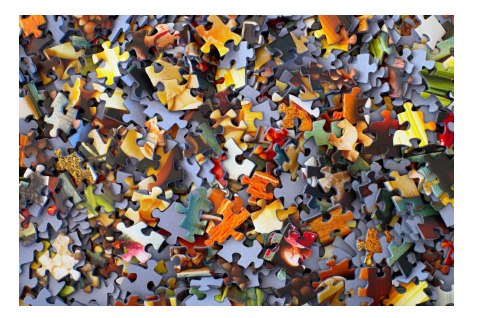

Ever played around with adding custom views in Episerver CMS? It's a really powerful way to extend the UI. But why does it work when you register your view for a model class, but not for an interface implemented by that model? I had a look and found out.

Dont get your hopes up - this is just a short blog post to remind myself of a fun little detail that would otherwise cause me to probably waste an hour again some day looking for exactly the same issue.

It's a neat and pretty common thing to add custom views for your content. I've done it in a dozen integrations of various kinds, and it's described in many (!) blog posts:

[https://world.episerver.com/blogs/Duong-Nguyen/Dates/2013/12/Custom-views-and-plugin-areas-in-](https://world.episerver.com/blogs/Duong-Nguyen/Dates/2013/12/Custom-views-and-plugin-areas-in-EPiServer-75/)EPiServer-75/

[https://world.episerver.com/blogs/Linus-Ekstrom/Dates/2014/4/Adding-custom-views-to-your](https://world.episerver.com/blogs/Linus-Ekstrom/Dates/2014/4/Adding-custom-views-to-your-content/)content/

 $\bullet$ 

[http://jondjones.com/learn-episerver-cms/episerver-developers-guide/episerver-customizing](http://jondjones.com/learn-episerver-cms/episerver-developers-guide/episerver-customizing-episervers-ui/displaying-a-custom-on-page-editing-view)episervers-ui/displaying-a-custom-on-page-editing-view

Today, I was once again using the views, but I needed to have them work for an interface rather than the specific model class. Something like this:

 [ContentType(GUID = "EE3BD195‐7CB0‐4756‐AB5F‐E5E223CD9820")] [MediaDescriptor(ExtensionString = "pdf,docx")] **public class GenericMedia** : **MediaData**, **IMyContentInterface** { **/// <summary> ///** Gets or sets the description. **/// </summary> public virtual** String Description { **get**; **set**; } }

But when I changed it to be an interface it stopped showing up. That seemed a bit odd, so instantly I fired up dotPeek and took a look at how the Episerver views are registrered. And they are registrered towards IContentData and IContent - so why won't it work for me? Here's my view

```
 [ServiceConfiguration(typeof(EPiServer.Shell.ViewConfiguration))]
    public class MyView : ViewConfiguration<IMyContentInterface>
\{public MyView()
 {
 Key = "myView";
              Name = "My View";
Description = "A view with my stuff";<br>ControllerType = "epi-cms/widget/IFrameController";<br>ViewType = VirtualPathUtility.ToAbsolute("~/mypathtomycontroller/myview");
              IconClass = "myicon";
         }
    }
```
Turns out to be stupid simple: Views needs to match up their types with the proper UIDescriptors. If you don't have a UI Descriptor, then get one - even if you don't plan to use it.

This fixed the issue:

```
 [UIDescriptorRegistration]
    public class MyUIDescriptor: UIDescriptor<IMyContentInterface>
\{public MyUIDescriptor()
 {
 //Potentially set the default view or disable some other views 
        }
 }
```
[Tips and Tricks](https://www.codeart.dk/tags2/tips-and-tricks/) [Addon Development](https://www.codeart.dk/expertise/addons/) [Optimizely \(Episerver\)](https://www.codeart.dk/expertise/episerver/)

RECENT POSTS

**CodeArt ApS** [Teknikerbyen 5, 2830 Virum, Denmark](https://goo.gl/maps/LBVzoMxFyDB47WMQ7) Email: [info@codeart.dk](mailto:info@codeart.dk) Phone: [+45 26 13 66 96](tel:+4526136696) CVR: 39680688